### Top Ten List

Oracle 11g PL/SQL Features and Enhancements

Rick Michaud Senior Sales Consultant Oracle Corporation

1

#### Who Am I?

- Senior Sales Consultant for Oracle for the last 3 years.
- 20 years as an architect, developer and DBA.
- My last name is pronounced "Me Show"

#### Complex Agenda

- Introduction
- Top Ten List
- Q&A

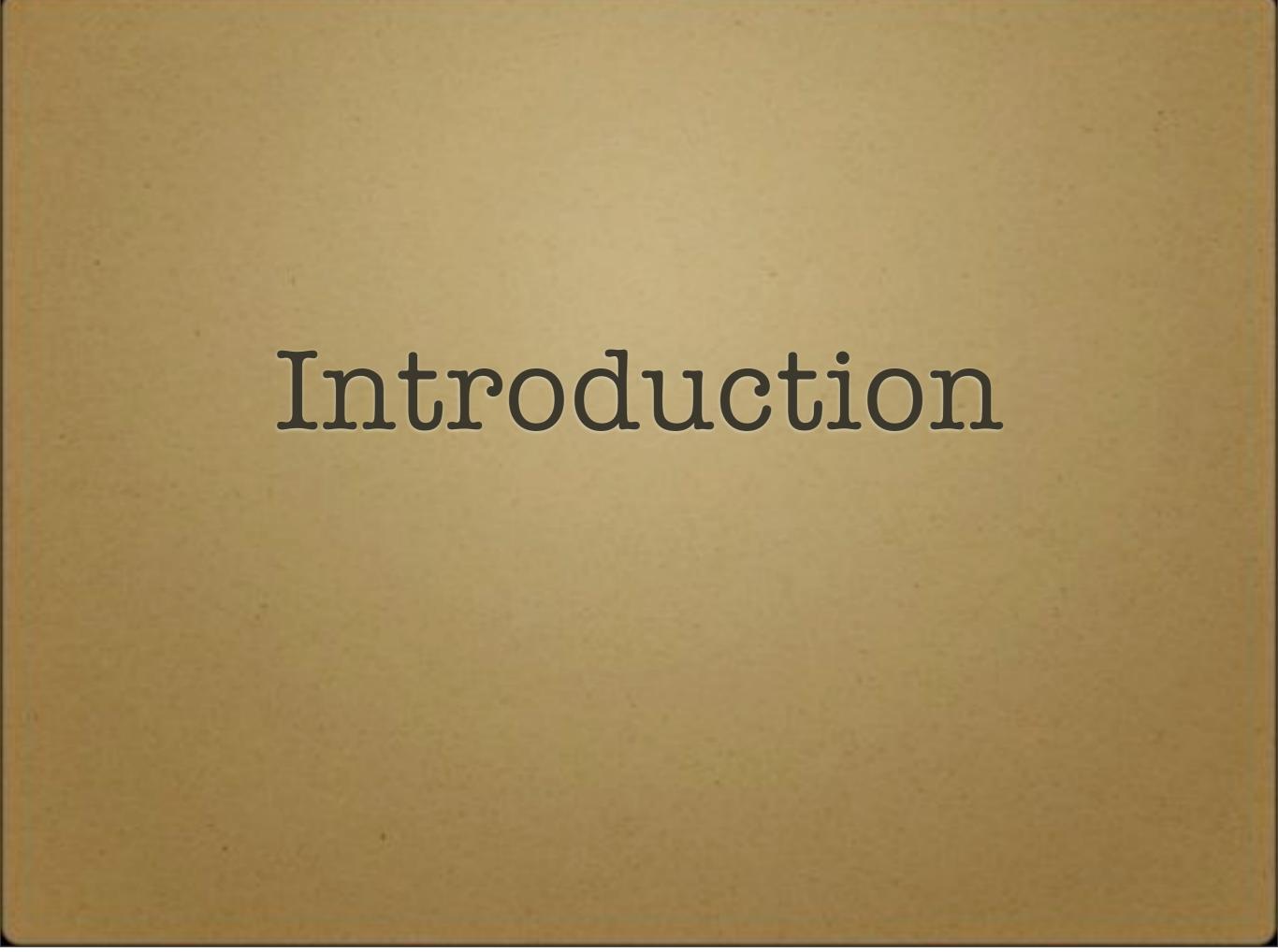

# Oracle Features Added by Release

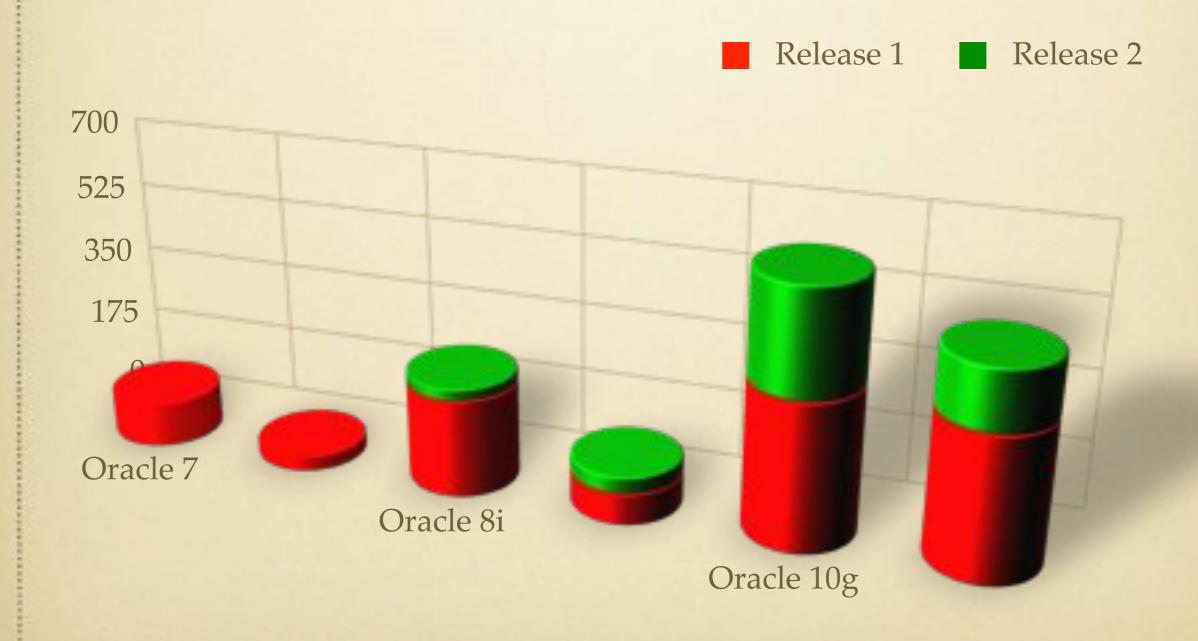

#### llg PL/SQL Feature Focus

- 1. Simplifying database PL/SQL development
- 2. Improving usability
- 3. Enhancing performance
- 4. Providing functionality and tools to do the above!

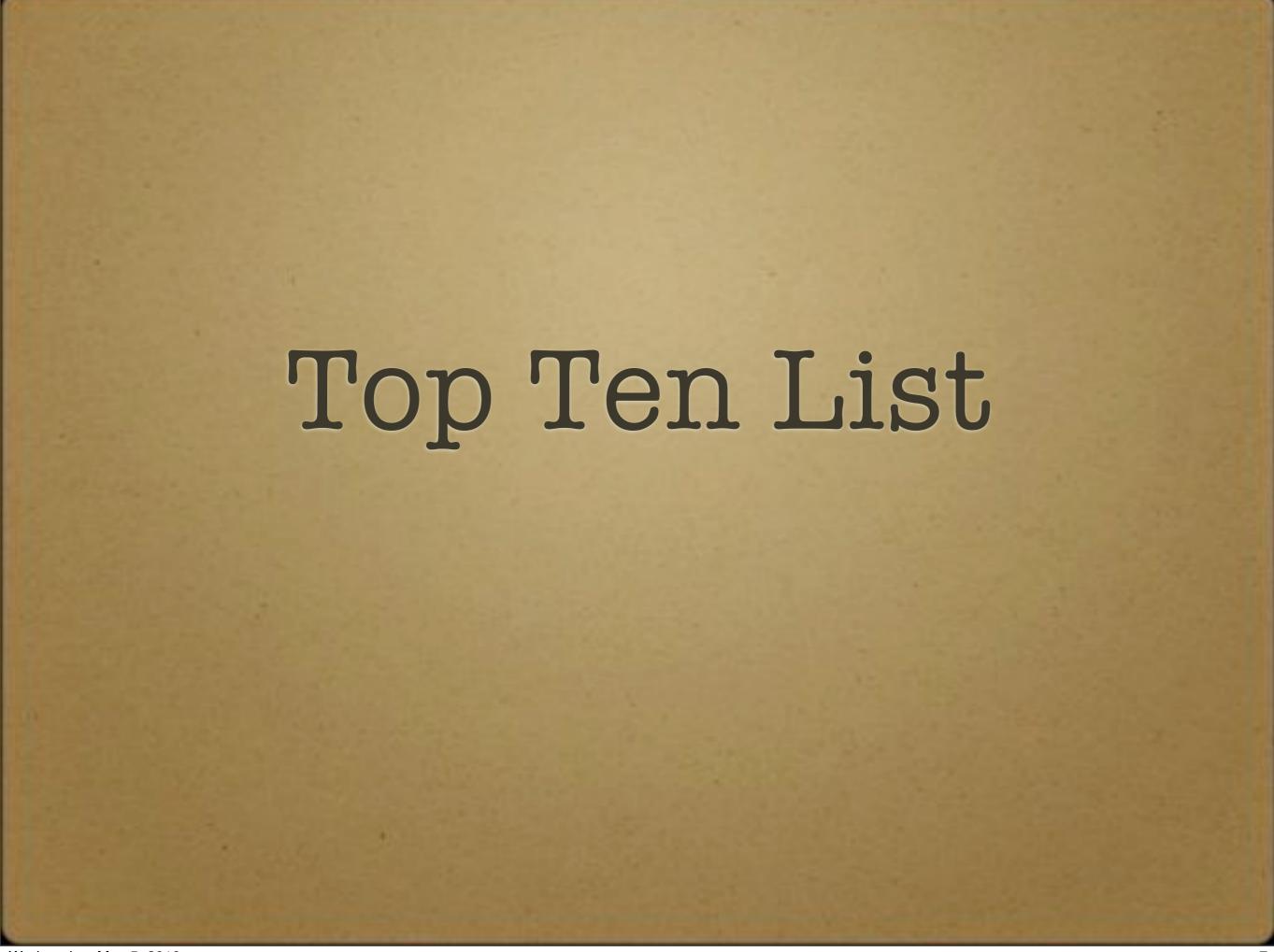

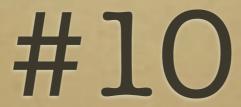

Simplified Sequence Expressions

## #10 Simplified Sequence Expressions

- Was there any real useful reason for the "Dual" table?
- Can now use sequence expression whenever there is a numeric expression.
- Before 11gR1:

```
DECLARE

v BINARY_INTEGER;

w BINARY_INTEGER;

BEGIN

SELECT MY_SEQ.NEXTVAL INTO v FROM DUAL;

SELECT MY_SEQ.CURRVAL INTO w FROM DUAL;

END;
```

• After 11gR2:

```
DECLARE
    v BINARY_INTEGER;
BEGIN
    v := MY_SEQ.NEXTVAL;
    w := MY_SEQ.CURRVAL;
END;
```

11gR1

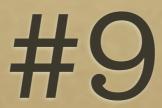

Fine-Grained Dependency Tracking

## #9 Fine-Grained Dependency Tracking

- Prior to 11g:
  - "ORA-4068:Existing State of packages has been discarded or invalidated"
  - Invalid views until queried
  - Recompile Loop:
    - UTL\_RECOMP...
    - SELECT COUNT(\*) FROM DBA\_OBJECTS WHERE STATUS='INVALID'
- With 11g:
  - Dependencies tracked at code level
  - 11gR2 now adds support for triggers!
  - Can still get ORA-4068, but has been reduced.

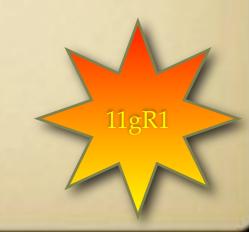

Wednesday, May 5, 2010

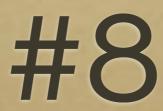

Named and Mixed Notation

### #8 Named and Mixed Notation User Functions in SQL

#### • Given:

```
FUNCTION f(
p1 IN INTEGER := 1,
p2 IN INTEGER := 2,
...
pn IN INTEGER := 99)
RETURN INTEGER
```

#### Can now do:

```
SELECT f(1, pn=>3) FROM dual
```

#### Instead of:

```
SELECT f(pn=>3, p2=>2, p1=>1) FROM dual
```

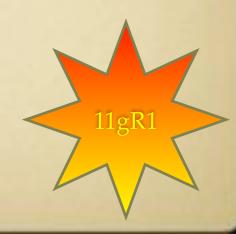

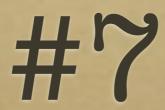

DBFS Content API

### DBFS and the DBFS Content API

- DBFS is a posix compliant file system built on top of the database
- Why do this?
  - Allows unstructured content to be managed with relational content
  - High performance solution for parallel ETL (e.g. Staging Files)
  - Security and data
  - Data load for Database Machine (aka "Exadata")
- DBFS Content API allows interaction with filesystem at a PL/SQL programmatic level.
  - Great for data manufacturing/ production.

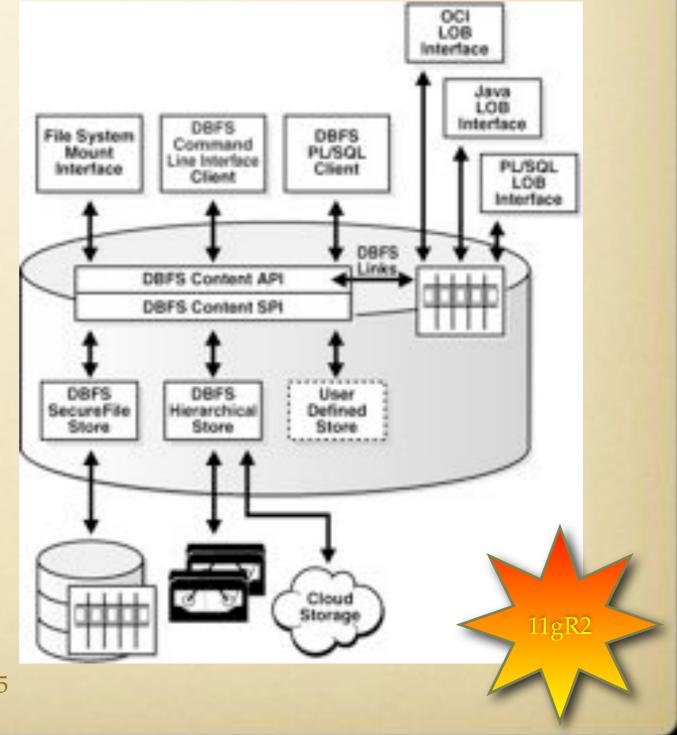

15

## DBFS Content API Example

```
connect foo/****
declare
  ret integer;
  b blob;
  str varchar2(1000) := '' || chr(10) ||
'#include <stdio.h>' || chr(10) || '' || chr(10) || 'int main(int argc, char** argv)' || chr(10) ||
'{' || chr(10) || ' (void) printf("hello world\n");' || chr(10) || ' return 0;' || chr(10) ||
'}' || chr(10) || '';
   begin
       ret := dbms fuse.fs mkdir('/mnt1/src');
       ret := dbms fuse.fs creat('/mnt1/src/hello.c', content => b);
       dbms lob.writeappend(b, length(str), utl raw.cast to raw(str));
       commit;
   end;
    show errors;
    -- verify newly created directory and file
    select pathname, pathtype, length(filedata),
       utl raw.cast to varchar2(filedata)
       from dbfs content
           where pathname like '/mnt1/src%'
           order by pathname;
```

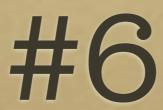

PL/SQL Subprogram Inlining

Wednesday, May 5, 2010 17

### #6: PL/SQL Subprogram Inlining

- Performance enhancement feature to alleviate overhead of subprogram calls.
- Replaces a subprogram invocation with a copy of the invoked subprogram.
- Used for "small" frequently-used subprograms.
- Similar to inlining in C
- Can be enabled with the following:
  - Automatic: Init.ora parameter: PLSQL\_OPTIMIZE\_LEVEL = 3)
  - Manual: PRAGMA INLINE (Must have PLSQL\_OPTIMIZE\_LEVEL = 2)
- Will improve performance in the majority of cases, however:
  - Remember to test performance to measure impacts
  - Make sure you use only on small, frequently used subprograms.
  - Disable when debugging code.

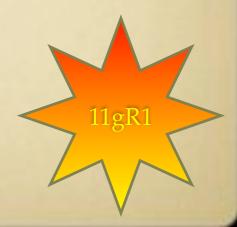

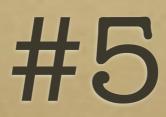

PL/Scope

Wednesday, May 5, 2010

#### #5 PL/Scope

- Developer productivity tool that enables navigation of code by named tags
- Useful for analyzing:
  - Impact of code changes beforehand
  - "Inherited" code from a developer who didn't believe in documentation.
- Similar to c-scope for C Developers
- Data For PL/SQL program units generated at compile time and stored in data dictionary
- Tooling available in SQL Developer

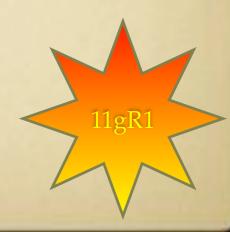

Wednesday, May 5, 2010

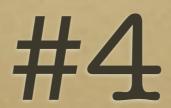

PL/SQL Hierarchical Profiler

#### #4 PL/SQL Hierarchical Profiler

- Identifies bottlenecks and performance issues in PL/SQL applications
- Reports the dynamic execution profile of the PL/SQL program organized by subprogram calls.
- Requires no special source or compile time preparation.
- Stores results in hierarchical profiler tables.
- Provides information such as:
  - Number of calls to subprogram
  - Time spent in subprogram
  - Time spent in descendant subprograms
  - Callers of a given subprogram
  - All called subprograms of a particular subprogram

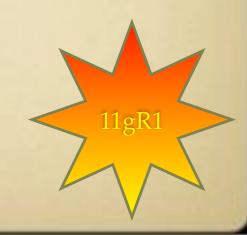

#### #4 PL/SQL Hierarchical Profiler

- How to run manually:
  - 1. Grant execute on DBMS\_HPROF.
  - 2. Setup directory for tracefiles via CREATE DIRECTORY
  - 3. Start profiling.
  - 4. Call your subprogram.
  - 5. Stop profiling.
  - 6. Analyze results:
    - 1. Review raw trace file.
    - 2. Using DBMS\_HPROF.ANALYZE\*
    - 3. Using plshprof utility to generate HTML Report
    - 4. \* Requires Data Dictionary tables to be created with dbmshptab.sql
- Tooling available through SQLDeveloper 2.0!

```
CREATE DIRECTORY PLSHPROF_DIR as '/private/plshprof/
results';
GRANT READ, WRITE ON DIRECTORY PLSHPROF_DIR TO HR;
GRANT EXCUTE on DBMS_HPROF to HR;
```

```
BEGIN
  /* Start profiling.
     Write raw profiler output to file test.trc in a
     that is mapped to directory object PLSHPROF DIR
     (see note following example). */
 DBMS HPROF.START PROFILING('PLSHPROF DIR',
'test.trc');
END;
-- Execute procedure to be profiled
BEGIN
  test;
END;
BEGIN
  -- Stop profiling
  DBMS HPROF.STOP PROFILING;
END;
```

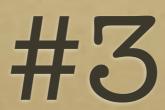

Edition-based Redefinition

### #3 Edition-Based Redefinition

- Enables application developers to upgrade objects while in use
- Reduces system downtime
- Enables seamless application upgrades
- Data changes are possible through cross-edition triggers.
- Supported objects:
- Synonym
- Function
- Package Specification
- •Type Specification
- •Library
  - 25

- •View
- Procedure
- Package Body
- •Type Body
- Trigger

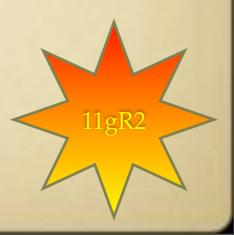

#### Simple Example

```
CREATE OR REPLACE FUNCTION NORMALIZED NAME (FIRST NAME IN VARCHAR2, LAST NAME IN VARCHAR2) RETURN VARCHAR2 AS
BEGIN
 RETURN FIRST_NAME | | ' ' | | LAST_NAME;
END NORMALIZED NAME;
DECLARE
 v_Return VARCHAR2(200);
 v Return := NORMALIZED NAME('john', 'doe');
 DBMS OUTPUT.PUT LINE('v Return = ' | v Return);
END;
>>v Return = john doe
CREATE EDITION patch normalized name 1;
ALTER SESSION SET EDITION = patch normalized name 1;
CREATE OR REPLACE FUNCTION NORMALIZED NAME (FIRST NAME IN VARCHAR2, LAST NAME IN VARCHAR2) RETURN VARCHAR2 AS
 END NORMALIZED NAME;
DECLARE
 v Return VARCHAR2(200);
 v_Return := NORMALIZED_NAME('john', 'doe');
 DBMS OUTPUT.PUT_LINE('v_Return = ' |  v_Return);
END;
>>v Return = Doe, John
ALTER SESSION SET EDITION = ora$base;;
DECLARE
 v Return VARCHAR2(200);
BEGIN
 v_Return := NORMALIZED_NAME('john','doe');
 DBMS OUTPUT.PUT LINE('v Return = ' | | v Return);
END;
>>v Return = john doe
```

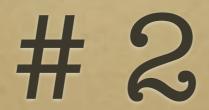

Native Database Web Services

Wednesday, May 5, 2010

### #2 Native Database Web Services

- Easily expose functionality in Database as a web service
  - PL/SQL packages, procedures, functions
  - SQL Queries
  - XQuery
- No need for app server
  - Uses a servlet architecture on XDB HTTP Server
  - Can be secured by integrated with a WS-Security provider

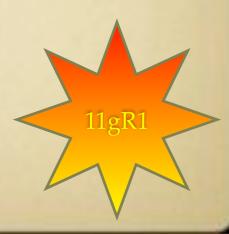

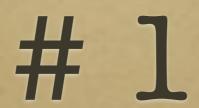

PL/SQL Native Compiler

### PL/SQL Native Compilation

- Useful feature for PL/SQL performance improvement
  - Especially computational code
  - Great for DW server-side transformations
- Released in 9i
  - Required platform native compiler to be installed.
  - Was cumbersome to configure and setup
  - Sometimes this wasn't allowed -- e.g. PRODUCTION!!
- 11g compiler is built-in
  - Doesn't require a 3rd party compiler
  - No DLLs generated, compiled code stored in database catalog
- Gotchas:
  - Not available on all platforms
  - For those 10g Native Compilation option is still available
  - For debugging processes, stick with interpreted code as compiling takes time

11gR1

Wednesday, May 5, 2010

#### And a few more...

Sorry I couldn't help myself!

#### And a few more...

- Pipelined Table Functions
- Loop CONTINUE Statement
- "Simple" Types:
  - SIMPLE\_FLOAT
  - SIMPLE\_INTEGER
  - SIMPLE\_DOUBLE
  - PL/SQL Function Result Cache
- More control over Triggers:
  - ENABLE
  - DISABLE
  - FOLLOWS
- IGNORE\_ROW\_ON\_DUPKEY\_INDEX hint

- Analytic Functions 2.0
- DBMS\_PARALLEL\_EXECUTE package
- Scheduler Improvements:
  - File Watcher
  - Email Notification
  - Remote Database Jobs
- XStream API
- XML DB Improvements
  - Binary XML
  - XDB Repository Improvements
  - XMLIndex Improvements
  - XMLType Partitioning

#### Burning Questions?

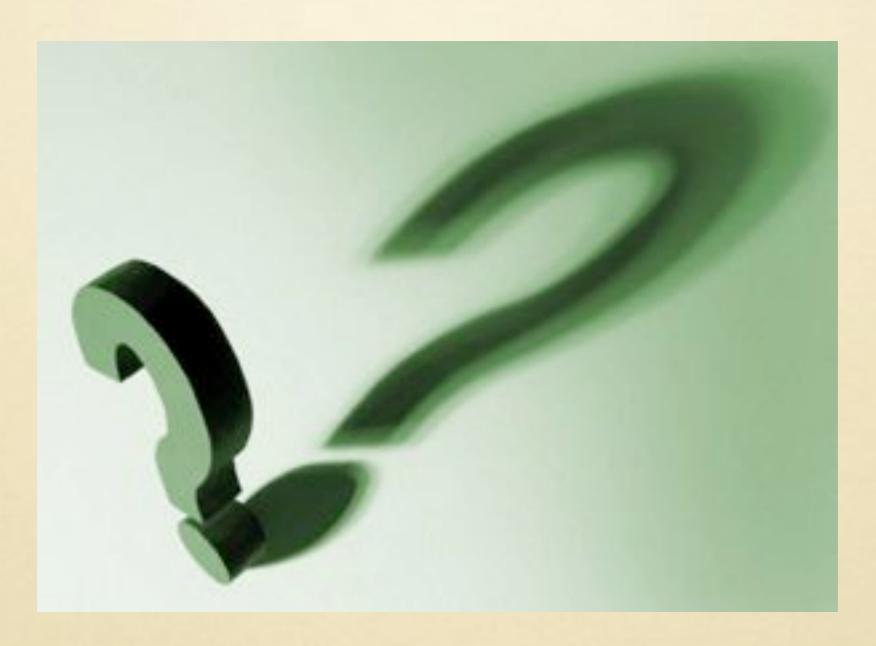

#### For more information

- Oracle Home Page:
   <a href="http://www.oracle.com">http://www.oracle.com</a>
- Oracle Technology Network: http://otn.oracle.com
- Oracle Search:
   <a href="http://search.oracle.com">http://search.oracle.com</a>
- Oracle Iron Man 2 Information:
   <a href="http://www.oracle.com/us/ironman2/index.html">http://www.oracle.com/us/ironman2/index.html</a>